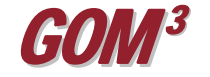

## **April 2010 Monthly Newsletter**

## *GOM<sup>3</sup> Exporting Data: Export Attributes to Excel Tool*

Data comes in many shapes and forms and may need to be exported or imported regularly. Exporting data into different formats may be quite helpful depending on

the type of analysis you need. Given the input data and the specific application you are using to view that data, there may be some limitations that affect the desired output. ArcGIS does not include export capabilities for all applications, of course, so *GOM3* offers a number of tools to export data to other

formats more easily. In the case of Excel, for instance, there are two very helpful solutions for your exporting needs.

Firstly, *GOM3* allows you to export data by selecting features geographically. This is done by zooming into an area, selecting the values you want to export and then clicking on the *GOM<sup>3</sup>* toolbar. Click the GOM-Cubed drop-down list, select ESA Tools, then Exports, and finally choose the Export Attributes to Excel tool. This will quickly create an Excel spreadsheet with just those specific values that were selected.

The other way, which allows for the export of individual features that you are interested in exploring, is through the Hotlink tool. Exporting this way allows you to select a feature with the Hotlink tool choose the Link to Excel option in the Type of Output selection area.

This allows you to not only export that one selected item, but it also gives you the option to export all the records in the selected layer as well, for charts, analysis,

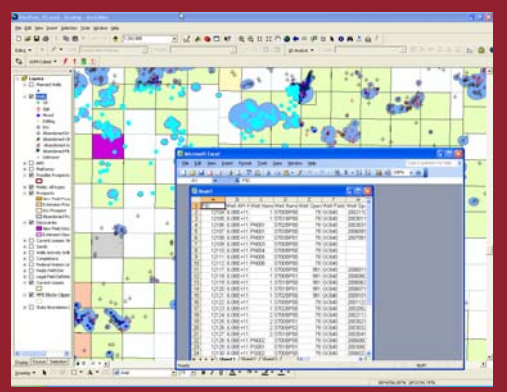

etc. The removal of this tool is being discussed and feedback would be greatly appreciated on the necessity of this option in the Hotlink dialog given the same basic functionality in the Export Attributes to Excel tool.

Tools in ArcGIS already make working with Excel data easier. Since the release of ArcGIS 9.2, you can work directly with Microsoft Excel tables. For example, you can add them to the map by plotting coordinates in the table, preview them in ArcCatalog, and use them as inputs to geoprocessing tools. This has significantly simplified the data collection & management process by eliminating a step which used to be quite tedious in the past.

With all the limitations involved in data collection today, combined with all the new advances in technology, *GOM3* is able to provide a platform of easily accessible data management tools and applications to help you better organize and distribute accurate data. To suggest further improvements, please call us or email at [contactesa@earthsci.com](mailto:contactesa@earthsci.com)

**Earth Science Associates (562) 428-3181**

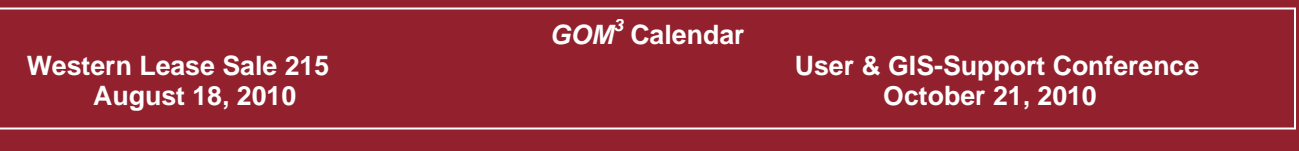

**4 3 0 0 L o n g B e a c h B o u l e v a r d Sui te 310 Lon g Bea c h, C A 9 0807 www.earthsci.com** 

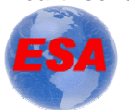